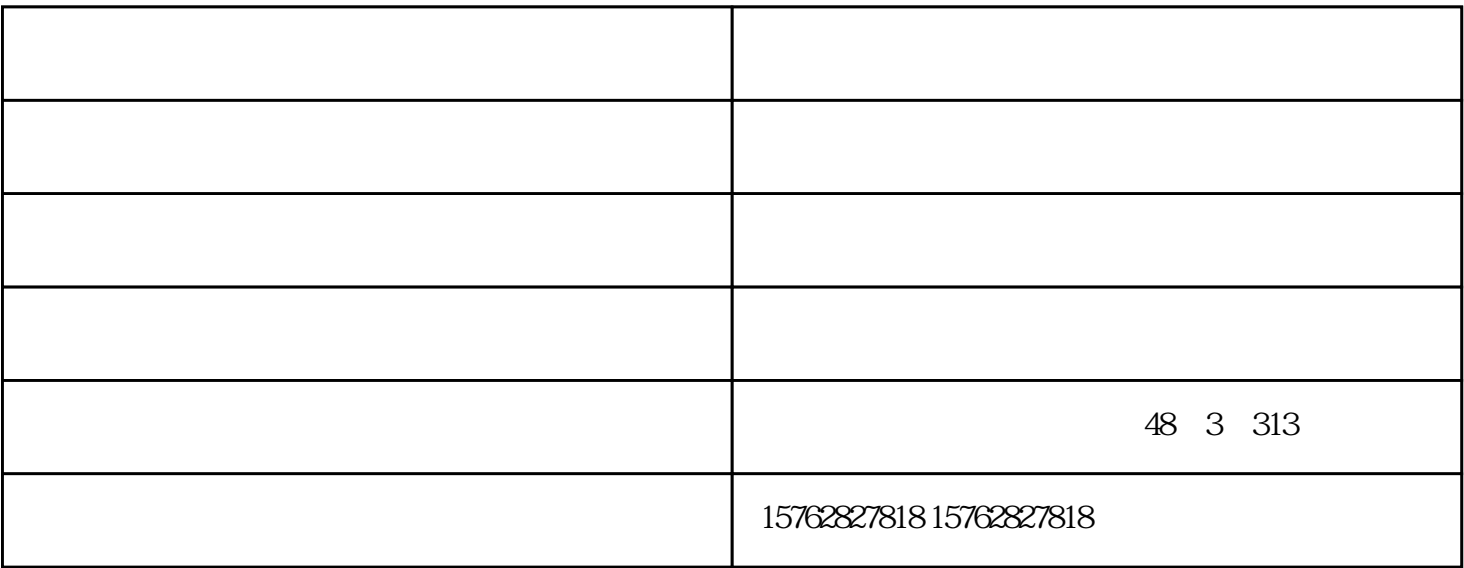

 $5\quad10$ 

 $B2B$ 

 $\overline{30}$ 

全网营销办理-全网营销- 淄博互搜信息科技由淄博互搜信息科技有限公司提供。淄博互搜信息科技有限 www.hooso.com.cn and  $\lambda$ 311

dwzfw.com

 $\frac{1}{2}$  and  $\frac{1}{2}$  and  $\frac{1}{2}$  a

 $N_{\rm WWN}$